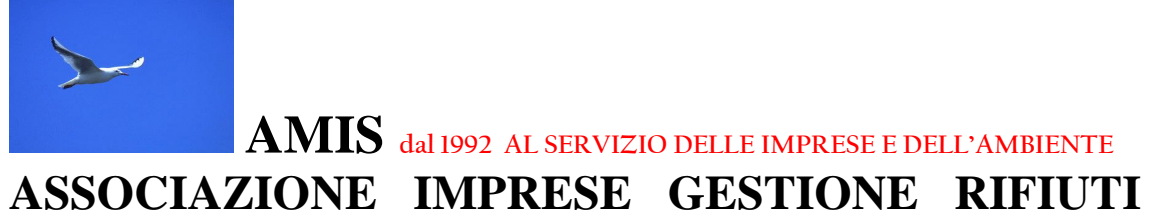

Via Weiden 35 62100 Macerata Tel. e Fax: 0733/230279 Cell. Segreteria: 335 6670118 C.F.: 9302996042[9 info@amisrifiuti.org](mailto:info@amisrifiuti.org) [www.amisrifiuti.org](http://www.amisrifiuti.org/) PEC: [amis@ticertifica.it](mailto:amis@ticertifica.it)

Alle aziende associate

Macerata 09.03.2021

Info/56(R)/FIR: sintesi istruzioni per vidimazione on line

## **FIR: SINTESI ISTRUZIONI PER VIDIMAZIONE ON LINE**

Ritorniamo ancora sull'argomento per riportare una breve nota sintetica di istruzioni per cli interessati a vidimare il formulario tramite l'apposita applicazione messa a disposizione dalle Camere di Commercio.

Si ricorda che, la semplificazione, introdotta da nuovo articolo dall'art. 193 comma 5 del D.Lgs. n. 152/2006, rappresenta un **sistema alternativo alle usuali modalità di vidimazione che, comunque, restano sempre vigenti e applicabili** e rappresenta, altresì una **modalità transitoria** in vista dell'operatività nuovo sistema di tracciabilità dei rifiuti di cui all'art. 188-bis del D.Lgs. n. 152/06 e smi.

Per la vidimazione online dei FIR è necessario accedere al portale [www.vivifir.ecocamere.it](https://vivifir.ecocamere.it/) e autenticarsi tramite identità digitale (CNS, SPID, CIE) specificando l'impresa per conto della quale si intende operare. La prima registrazione deve essere effettuata da un rappresentante dell'organizzazione, il quale potrà autorizzare altri delegati ad operare per conto dell'azienda. Il servizio consente:

- di generare e scaricare singoli formulari in formato PDF, numerati e vidimati virtualmente;
- di collegare i propri gestionali (se opportunamente predisposti), che potranno ottenere la vidimazione virtuale dei formulari ed apporla, tramite QR, ai formulari generati dal gestionale stesso.

Il formulario, come previsto dal dettato normativo sopra richiamato, **dovrà essere stampato in duplice copia** e compilato con le già note informazioni richieste. Le due copie originali rimarranno una al produttore e l'altra al destinatario finale, mentre il trasportatore e gli altri soggetti coinvolti riceveranno una fotocopia attestante la movimentazione del rifiuto.

Per le ulteriori informazioni e per accedere al servizio, si rinvia al sito di cui sopra in cui è disponibile anche un video illustrativo del nuovo applicativo.

-------- Messaggio Inoltrato -------- **Oggetto:** Info/54(R)/FIR: Vidimazione on line dall'8 marzo **Data:** Mon, 8 Mar 2021 09:15:02 +0100 Mittente: Associazione Amis [<info@amisrifiuti.org>](mailto:info@amisrifiuti.org)

# **FIR - VIDIMAZIONE ON LINE DALL'8 MARZO 2021**

Si ricorda (facciamo seguito alle ns. precedenti infoAMIS) che **da oggi (8 marzo2021)** entra in vigore **il nuovo applicativo per la vidimazione virtuale dei formurali di trasporto rifiuti** messo a punto dalle Camere di Commercio che permette alle imprese di produrre e vidimare on line i prori FIR senza recarsi fisicamente alle rispettive sedi delle Camere di Commercio.

Si ricorda che è una opzione alternativa alla normale vidimazione cartacea.

Nel portale di Ecocamere [\(Scrivania telematica Vidimazione Virtuale Formulario -](https://vivifir.ecocamere.it/#riferimenti) (ecocamere.it) è descritta la procedura (anche sotto riportata) ed è presente anche un video che la illustra .

------------------------------------------------------------------------------------------------------------------------

## [Scrivania telematica Vidimazione Virtuale Formulario -](https://vivifir.ecocamere.it/#riferimenti) (ecocamere.it)

Ecocerved ha realizzato il servizio **Vi.Vi.Fir** (vidimazione virtuale del formulario) che permette a imprese ed enti di produrre e vidimare autonomamente il formulario di identificazione del rifiuto, avvalendosi di un servizio reso disponibile on line dalle Camere di Commercio, previa registrazione e senza alcun costo.

#### Accesso al servizio

L'accesso al servizio è effettuato da un utente (persona fisica) che si autentica mediante identità digitale (CNS, SPID, CIE) e indica l'impresa o l'ente per conto della quale intende operare.

Nel caso di impresa il sistema Vi.Vi.Fir verifica mediante interoperabilità con il Registro delle Imprese, che la persona abbia titolo a rappresentare l'impresa; nel caso di ente viene inviata una richiesta di conferma della delega all'indirizzo istituzionale presente in Indice PA.

Il rappresentante dell'impresa o dell'ente, una volta inseriti i dati anagrafici può:

- 1. Operare in prima persona;
- 2. Delegare uno o più persone, che accederanno anch'esse tramite autenticazione forte, ad effettuare le successive operazioni e potranno a loro volta delegare altre persone);
- 3. Richiedere le credenziali tecniche per l'accesso applicativo, associate all'impresa / ente, che dovrà fornire al software gestionale che utilizzerà per consentire l'autenticazione applicativa.

Vi.Vi.Fir al momento della registrazione genera, su richiesta degli utenti, uno o più "fascicoli virtuali", identificati da un codice univoco, ai quali sono poi associati i numeri identificativi univoci da riportare sui formulari.

## Vidimazione

L'utente potrà richiedere la produzione del numero univoco da riportare sul proprio formulario di identificazione del rifiuto, in sostituzione della vidimazione digitale, in due modalità:

 **On line** accedendo al portale web Vi.Vi.Fir; il sistema dopo avere generato il numero univoco del formulario consente all'utente di produrre un modello prefincato, in

formato *conforme al decreto del Ministro dell'ambiente 1° aprile 1998, n. 145* e contraddistinto dalla presenza di un QR Code. L'utente può stampare il formulario e compilarlo manualmente oppure stampare sul formulario i dati contenuti nel gestionale;

 **Applicativamente** attraverso il proprio sistema informatico. Interfacciandosi ai servizi applicativi, il sistema informativo gestionale si autenticarsi con le credenziali tecniche e richiede l'emissione dell'identificativo univoco da riprodurre, attraverso il proprio gestionale, sul formulario.

I FIR in formato PDF prodotti attraverso il portale web contengono l'identificativo univoco in chiaro e riportano nel QR code tutte le informazioni estese che sono contenute nell'identificativo stesso.

## Riferimenti di legge

Di seguito si riporta quanto stabilito dall'articolo 193 del D.lgs. 152/2006 che disciplina i formulari di identificazione del rifiuto, nella nuova formulazione introdotta dal D.lgs. 116/2020

*Fino alla data di entrata in vigore del decreto di cui all'articolo 188-bis, comma 1, in alternativa alle modalità di vidimazione di cui al comma 3, il formulario di identificazione del rifiuto può essere prodotto in format esemplare da stamparsi e compilarsi in duplice copia conforme al decreto del Ministro dell'ambiente 1° aprile 1998, n. 145, identificato da un numero univoco ottenuto tramite apposita applicazione raggiungibile attraverso i portali istituzionali delle Camere di Commercio*

*La medesima applicazione rende disponibile a coloro che utilizzano propri sistemi gestionali per la compilazione dei formulari, un accesso dedicato al servizio anche in modalità telematica al fine di consentire l'apposizione del codice univoco su ciascun formulario*.

*Una copia rimane presso il produttore e l'altra copia accompagna il rifiuto fino a destinazione.*

*Il trasportatore trattiene una fotocopia del formulario compilato in tutte le sue parti.*

*Gli altri soggetti coinvolti ricevono una fotocopia del formulario completa in tutte le sue parti.*

*Le copie del formulario devono essere conservate per tre anni.*

Video illustrativo

Sul canale YouTube di Ecocerved è disponibile un video illustrativo del servizio

<https://youtu.be/TNpAkX-UnVM>